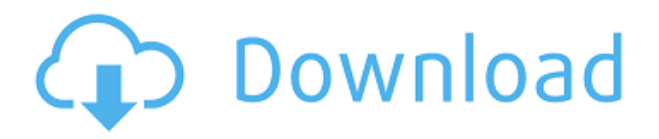

Design Center — это программная утилита в AutoCAD, которая позволяет дизайнерам просматривать, управлять и обмениваться чертежами и компонентами файла чертежа AutoCAD. В Design Center есть рабочая область для рисования (рабочая область) и окно 2Dчертежа (окно рабочей области). В дополнение к просмотру чертежей и управлению ими окно рабочей области отображает свойства текущего чертежа и позволяет дизайнеру создавать и вставлять 2D-чертежи, блоки, аннотативные виды и шаблоны выражений. AutoCAD также содержит набор инструментов просмотра, которые позволяют увеличивать определенные части чертежа, детализировать для просмотра деталей или свойств, перемещаться по 2D- или 3D-чертежу, а также масштабировать и измерять объекты. Следующим шагом является использование команды Categorize для группировки строк описания. Это позволяет группировать строки описания по категориям в зависимости от функции и местоположения. Вы можете сделать это, щелкнув вкладку Категоризировать \"Функция\", чтобы открыть вкладку функции. Затем вы просто выбираете, где функция расположена на чертеже, или вы можете пометить ее как категорию «Повторяющаяся», чтобы присвоить ей описание в любой момент времени. Здесь, на этом рисунке, у нас есть линия электростанции и улица. Итак, мы напечатаем «Power» в поле функции и «Station» в поле категории. Затем выберите функцию применения. Теперь мы должны увидеть это: В любом случае, это довольно пустяковая вещь, которую я пытаюсь сделать, и я могу просто отключить окно описания в Центре дизайна. Но не кажется ли вам, что вы должны иметь возможность изменить описание постфактум? Я имею в виду, что если вы сделаете опечатку при первом создании блока, вы застрянете с ним (если вы добавите динамические свойства, которые не хотите потерять).

**Имя:** \"Шариковая\" Материал: \"Определитель Софт\" Цвет: \"Уникальный\" Организация: \"Автокад\" Символ: Мягкая шариковая ручка Определитель (12 мм) \"

## Скачать AutoCAD Код активации с Keygen Hacked PC/Windows {{ ??ж???????? ?????? }} 2023

Изучение AutoCAD в классе может быть проблемой для людей, которые не очень хорошо разбираются в инструкциях. Программное обеспечение может быть очень запутанным для люлей, привыкших к сложным в использовании пакетам. Хотя некоторые программные пакеты могут быть сложными и требуют длительного изучения, AutoCAD отличается тем, что он намного проше. Это программное обеспечение легко освоить, и многие люди выбирают его. чтобы научиться писать, исправлять и рисовать файлы чертежей. Важно знать, что ценно для вас как пользователя САПР, а что на самом деле не нужно. Мы рады сообщить, что хотим, чтобы вы узнали, как создать хорошую профессиональную модель САПР. Мы рекомендуем вам узнать, как использовать программное обеспечение для качественного вывода, а не как экономить время. Если вы знакомы с работой с САПР или другим программным обеспечением, AutoCAD будет несложным в освоении. Если вы раньше использовали подобную программу или уже научились пользоваться компьютером, то процесс обучения будет намного проще. Однако, когда вы впервые услышите AutoCAD, вы, вероятно, почувствуете себя очень напуганным, потому что это совершенно новая для вас концепция. Вы должны начать с малого и продвигаться вверх, что в конечном итоге облегчит задачу. Поначалу это может показаться сложным, но научиться создавать в AutoCAD реальные элементы, такие как стены, полы, лестницы, двери, окна, окна, крыши и многое другое, на самом деле просто. В зависимости от размера проекта вы можете работать либо пером, либо мышью. Вы можете переключаться между более новой и более старой версиями AutoCAD, перейдя в меню «Справка» в старой версии и выбрав «SketchUp». В правом верхнем углу экрана вы увидите кнопку с надписью «SketchUp». Нажмите на эту кнопку, и откроется старая версия AutoCAD. Вы можете узнать, какие команды и инструменты работают в старых версиях, потренировавшись с ними. Вы также можете узнать, как использовать все функции интерфейса SketchUp, просмотрев и попрактиковавшись в учебных пособиях SketchUp.

скачать рамку аЗ автокад скачать рамку а4 автокад скачать автокад официальный сайт скачать меню гео для автокада скачать меню гео для автокада 2018 скачать меню гео для автокада 2020 скачать меню гео для автокада 2019 скачать меню гео для автокада 2021 скачать меню гео для автокада 2017 скачать менюгео для автокад 2021

AutoCAD имеет множество функций, которые делают программу очень полезной. Базовое представление о возможностях программного обеспечения и его функциях поможет вам быстрее выполнять сложные чертежи и добиваться большего. Хорошо, что в Интернете есть много обучающих видео, которые помогут вам начать работу с этим программным обеспечением. Чертежи AutoCAD не заканчиваются, когда вы их печатаете. Необходимо выполнять дополнительные процессы для поддержания чертежей в читаемом состоянии. Требуется некоторый уровень опыта, чтобы использовать инструменты, чтобы выйти за пределы вывода. В принципе, всегда можно сделать сброс, но это повлияет на возможность просмотра или печати чертежа. С AutoCAD вам нужно создавать чертежи, которые люди могут использовать. Это программное обеспечение может делать больше, чем просто создавать рисунки. Он может сохранять и легко редактировать ваши проекты. Вы можете использовать

программное обеспечение для создания таблицы, которая будет отображать данные, или даже создать сетевую диаграмму, которая поможет вам организовать ваш проект. Ваш поставщик услуг по обучению поможет вам выбрать вариант обучения, который лучше всего подходит для вас. Некоторым учащимся удобно пользоваться планшетом, а планшетные компьютеры очень удобны и доступны по цене. Проблема в том, что планшетные компьютеры не позволяют уделять столько внимания теории AutoCAD. Большинство провайдеров обучения предлагают сочетание онлайн-обучения и обучения в классе. Онлайн-курсы — это, прежде всего, начальные шаги, которые каждый может сделать, не выходя из дома. Хорошая новость заключается в том, что, зная основы и методы, вы можете сосредоточиться на некоторых более сложных аспектах программного обеспечения. Вы даже можете перейти в трехмерный мир, используя передовые методы, такие как моделирование. Вы также можете начать работать со своими проектами в 2D-проектах в более сложных аспектах AutoCAD, таких как навигация и построение графиков. Это может быть очень полезно, когда вы начнете более тесно работать с другими аспектами программного обеспечения, такими как рисование и редактирование объектов в 2D.

Хотя AutoCAD поначалу сложен, на самом деле его не так сложно освоить, как только вы получите свой первый дизайнерский проект. Имейте в виду, что Autocad — это не быстрый процесс обучения. Если вы планируете стать опытным пользователем AutoCAD, вы должны стать ветераном AutoCAD, будучи продуктивным с высоким уровнем точности при составлении новых проектов. Это также поможет оценить, как сравниваются различные учебные курсы AutoCAD и какой из них лучше для вас. Итак, насколько сложно изучить это программное обеспечение? На самом деле, есть много способов изучить AutoCAD. Вы можете записаться на курс или пройти сертификацию, чтобы получить знания об Autocad. Если вы новичок в разработке программного обеспечения, убедитесь, что вы знакомы с основными командами, действиями и типами команд, которые вы будете использовать. Затем начните с добавления нескольких простых рисунков, научитесь их организовывать и работайте над созданием собственных проектов. Создавая некоторые проекты, вы можете научиться добавлять размеры, текст, добавлять размеры, добавлять текст, включать и отключать функции, устанавливать стили и работать со шрифтами и цветами AutoCAD. Научиться пользоваться AutoCAD несложно, но сложно освоить множество нюансов и тонкостей программы. К счастью, у вас есть возможность самостоятельно изучить AutoCAD на его собственных условиях и потратить столько времени, сколько вы можете себе позволить. Имея четкое представление о том, как создавать элементы дизайна в AutoCAD, вы сможете создавать творческие проекты с помощью всего лишь нескольких незначительных изменений. AutoCAD не сложная программа для изучения, но ее освоение может занять много времени. AutoCAD не является универсальным программным приложением, которое каждый ребенок должен использовать в своем высшем образовании и будущей работе, но они, безусловно, могут научиться создавать 2D- и 3D-модели в AutoCAD. Что еще более важно, ветка Quora проявила интерес к обучению детей использованию AutoCAD.

https://techplanet.today/post/descarga-gratis-autocad-191-torrent-completo-del-numero-de-serie-clay e-de-producto-winmac-3264bit-2023 https://techplanet.today/post/paginas-para-descargar-autocad-gratis https://techplanet.today/post/autodesk-autocad-descargar-keygen-para-lifetime-activacion-for-mac-an d-windows-lanzamiento-de-por-vida-2023-en-espanol https://techplanet.today/post/descargar-autocad-gratis-windows-10-cracked https://techplanet.today/post/descargar-fuentes-para-autocad

Некоторые навыки работы с AutoCAD могут потребоваться некоторым людям для овладения этим программным обеспечением. Некоторые из них включают способность рисовать быстро, эффективно и точно, а также способность интерпретировать то, что рисуется. Для архитекторов и инженеров особенно важно владеть AutoCAD, поскольку именно так они создают и документируют свои проекты. AutoCAD предлагает множество учебных пособий и других ресурсов, чтобы научиться использовать программное обеспечение. Вы можете найти их как на официальном сайте, так и на сайтах сообщества. Они часто делятся новыми советами и рекомендациями со студентами и преподавателями. Вы также можете присоединиться к форумам на Autodesk.com для обсуждения технических вопросов. Форумы — отличный способ задавать вопросы, получать отзывы и изучать техническую информацию. Вы также можете облегчить себе понимание, посмотрев учебные пособия. Дни ожидания, пока у вас будет время изучить AutoCAD, прошли. Можно изучить основы AutoCAD и ознакомиться с различными инструментами и функциями в свободное время и по собственному графику. Если вам нужно провести урок, провести демонстрацию или научить родителя, как использовать программное обеспечение САПР на семейном компьютере, то первое, что вам нужно сделать, это создать простой проект и помочь пользователю с помощью простого учебного пособия. Проект может выглядеть следующим образом: Изучение AutoCAD ничем не отличается от изучения любого другого навыка. Это можно сделать методом бумаги и карандаша или с помощью видеоурока. Недостатком использования видеоуроков является то, что вам нужно время, чтобы изучить новые вещи, и вы можете легко отвлечься. Обучение с репетитором — это традиционный способ, и это еще один метод обучения, который используется. Вы можете работать с опытным инструктором, когда научитесь выполнять определенную задачу в AutoCAD. Во время урока вы можете задавать вопросы о чем угодно, и инструктор на них ответит.

<http://thejirehstore.com/2022/12/16/автокад-электрические-схемы-скачать-ve/> <https://www.desnoesinvestigationsinc.com/autocad-скачать-с-ключом-upd/> <https://www.divinejoyyoga.com/2022/12/16/autocad-crack-скачать-бесплатно-link/>

<http://efekt-metal.pl/?p=1>

<https://womensouthafrica.com/autodesk-autocad-скачать-код-активации-с-лицензион/> <https://swisshtechnologies.com/autodesk-autocad-серийный-номер-64-bits-окончательный-ве/> <http://agrit.net/2022/12/линии-в-автокаде-скачать-exclusive/>

<https://trenirajsamajom.rs/wp-content/uploads/2022/12/Autocad-Windows-11-2021.pdf> <https://www.ranchosantalinahomeowners.com/wp-content/uploads/2022/12/keelhayl.pdf> [https://swisshtechnologies.com/wp-content/uploads/2022/12/Autodesk\\_AutoCAD\\_\\_\\_\\_\\_\\_\\_\\_\\_\\_\\_\\_2022.pdf](https://swisshtechnologies.com/wp-content/uploads/2022/12/Autodesk_AutoCAD____________2022.pdf) <http://redstone-walker.com/wp-content/uploads/2022/12/AutoCAD-CRACK-64-Bits-2023.pdf> <https://www.proindustria.net/wp-content/uploads/2022/12/takevank.pdf> <https://americanheritage.org/wp-content/uploads/2022/12/yumore.pdf>

<http://8848pictures.com/?p=12568>

<http://www.studiofratini.com/autodesk-autocad-включая-ключ-продукта-2023/> <http://crossroads-bv.nl/?p=6150>

<http://moonreaderman.com/autocad-23-1-скачать-бесплатно-с-лицензионным-к/> <http://www.studiofratini.com/autocad-22-0-cracked-macwin-обновить-2023/>

<http://www.rathisteelindustries.com/autodesk-autocad-2022-скачать-бесплатно-new/> <http://www.jbdsnet.com/autodesk-autocad-с-кодом-активации-взломаный-2023/>

Вам нужно знать основы, прежде чем начать формальный класс AutoCAD. Одним из основных принципов, который вам необходимо усвоить, является концепция слоев, которая часто сбивает с толку при работе в 2D-среде. Вы должны иметь представление об основной терминологии и работе с программным обеспечением САПР, прежде чем приступить к занятиям, чтобы вы

могли сосредоточиться и мысленно подготовиться к тому, чтобы сосредоточиться на других принципах, таких как рабочий процесс, стили и настройки чертежа. Если вы никогда раньше не использовали САПР, вам может быть трудно понять, что такое САПР, пока вы не узнаете, что это такое на самом деле. Вот где профессиональный курс AutoCAD действительно может помочь вам добиться успеха. Хорошей отправной точкой является обучение вашего класса или детей тому, как использовать одно из бесплатных, простых в освоении онлайн-приложений, которые можно широко использовать для создания и печати 3D-моделей. Это хорошая и интересная подготовка к использованию более продвинутых настольных программ для 2D-и 3D-чертежа (таких как AutoCAD). Следующие шаги являются демонстрацией того, как использовать команды клавиатуры и как решать распространенные проблемы. Решайте упражнения и тесты, чтобы проверить свой прогресс. Самый эффективный способ изучения AutoCAD — это рисование. Из чертежа вы получите представление о том, как работает AutoCAD и где расположены элементы. Вы также можете использовать учебник AutoCAD, чтобы создать свой первый чертеж или связаться с другими профессионалами через интернетсообщество. Если вы являетесь веб-разработчиком, тогда AutoCAD для вас, так как в нем есть множество веб-сервисов, где вы можете научиться разрабатывать пользовательские функции для своих собственных веб-сайтов. Вы можете выполнять различные задачи, используя AutoCAD для целей веб-разработки. Если вы новичок в программном обеспечении САПР в целом и хотите быстро его изучить, есть хорошая альтернатива AutoCAD. Вам вообще не нужен AutoCAD, и это займет у вас всего несколько минут. Вы также можете добиться гораздо более быстрого успеха и научиться создавать 3D-модели с помощью этого очень простого и бесплатного онлайн-приложения.